**cterrier.com page 4**

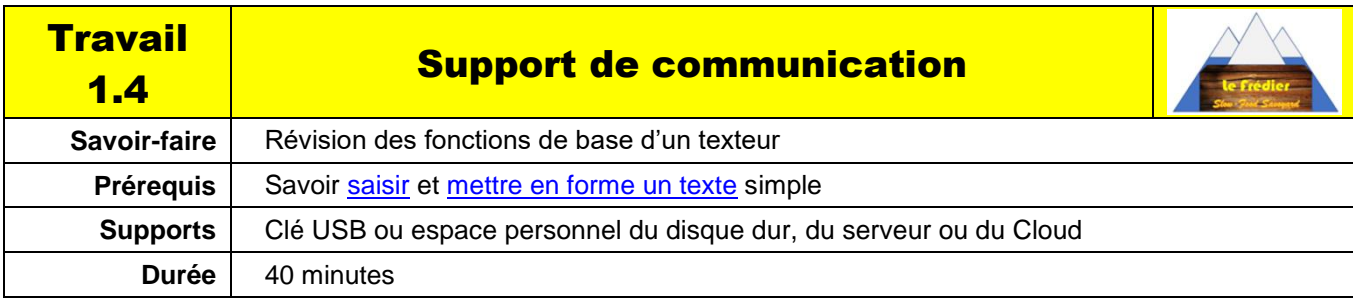

## **Contexte professionnel**

La directrice du restaurant le Frédier souhaite décorer le hall d'accueil du restaurant de poèmes qui font référence aux lacs de montagne. Elle vous demande de mettre en forme cet extrait d'un poème de Lamartine.

## **Travail à faire**

- 1. Chargez Word.
- 2. Définissez le format de la page.
- Feuille 21 cm x 27 cm en mode portrait.
- Marges de 2 cm sur les 4 côtés.
- 3. Paramétrez le texte.
- Saisissez le texte.
- Mettez en forme le texte.
- Insérez le logo à gauche avec habillage.
- Ajoutez une lettrine au 1er paragraphe.
- Ajoutez une bordure de page avec un arbre (onglet : Création – Bordure de page).

- 4. Sauvegardez le document dans votre espace personnel sous le nom : **Lac-Lamartine**
- 5. Imprimez puis fermez le document

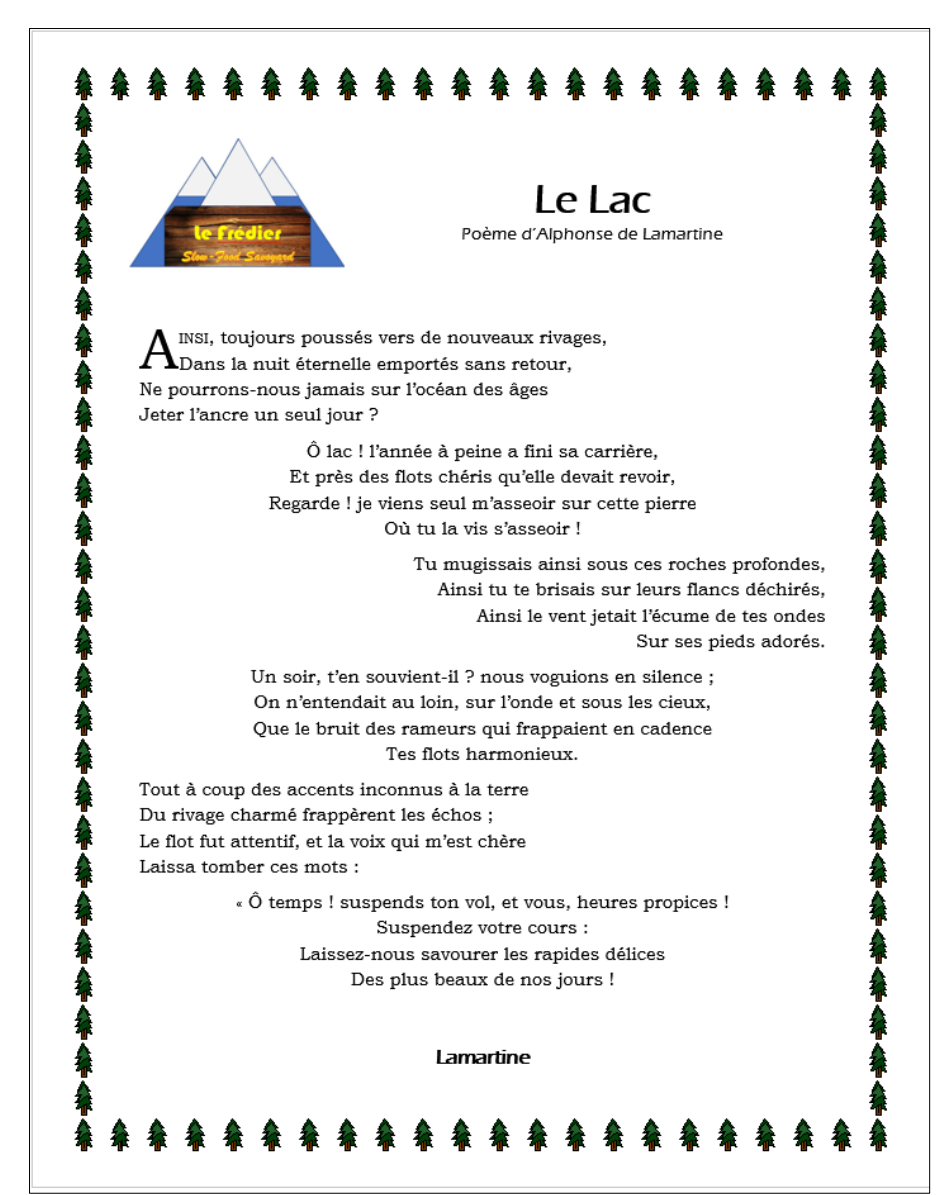